## Software Engineering

# Lecture: Design Patterns

#### Thomas Fritz & Martin Glinz

Many thanks to Philippe Beaudoin, Gail Murphy, David Shepherd, Neil Ernst and Meghan Allen

# Reading!

#### For this lecture: (all required)

- Composite Design Pattern
   http://sourcemaking.com/design\_patterns/composite
- Mediator Design Pattern
   http://sourcemaking.com/design\_patterns/mediator
- Facade Design Pattern
   <a href="http://sourcemaking.com/design\_patterns/facade">http://sourcemaking.com/design\_patterns/facade</a>

## Design Patterns Overview

- Introduction to design patterns
- How to use design patterns
- Components of a pattern
- Various patterns
  - Creational
  - Structural
  - Behavioral
- Integrating Patterns

## Learning Goals

By the end of this unit, you will be able to:

- Explain why design patterns are useful and some caveats to consider when using design patterns
- Clearly and concisely describe, give examples of software situations in which you'd use, explain the key benefit of, and drawbacks or special considerations for the following patterns: abstract factory, singleton, façade, composite, decorator and observer

# Software Updates

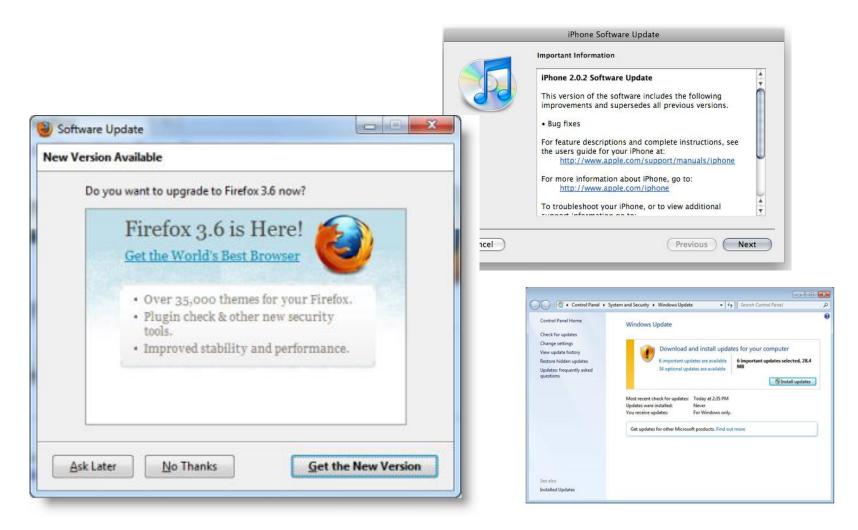

## Design Challenges

Designing software with good modularity is hard!

Designs often emerge from a lot of trial and error

Are there solutions to common recurring problems?

# Design Patterns

In software engineering, a design pattern is a general repeatable solution to a commonly occurring problem in software design.

- A design pattern is a description or template for how to solve a problem
- Not a finished design
- Patterns capture design expertise and allow that expertise to be transferred and reused
- Patterns provide common design vocabulary, improve communication, ease implementation & documentation

## Real World Pattern Examples

- Problem: sink stinks
- Pattern:S-trap

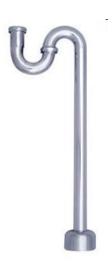

- Problem: highway crossing
- Pattern: clover leaf

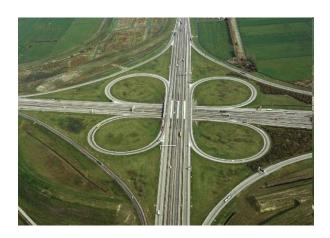

Name: Observer

**Intent:** Ensure that, when an object changes state, all its dependents are notified and updated automatically.

#### **Participants & Structure:**

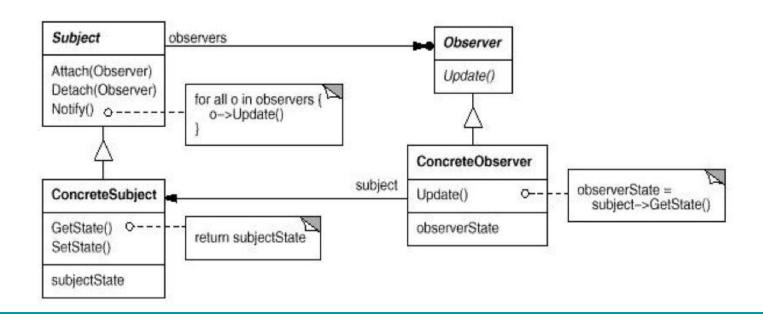

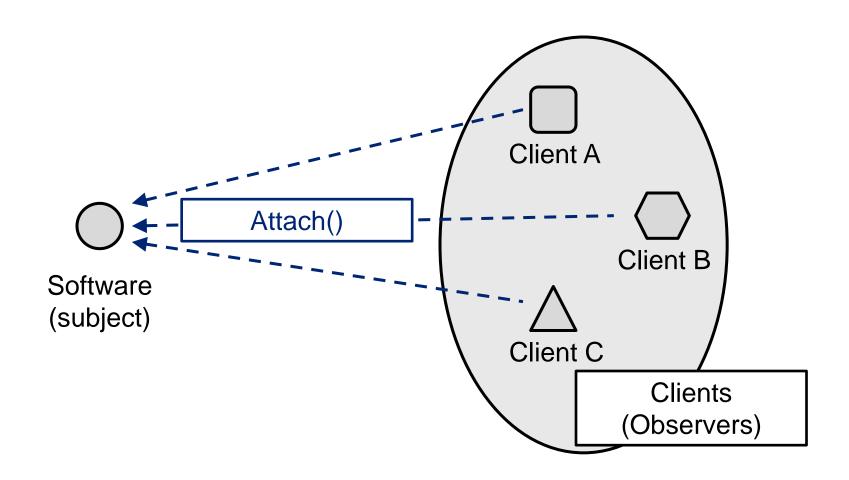

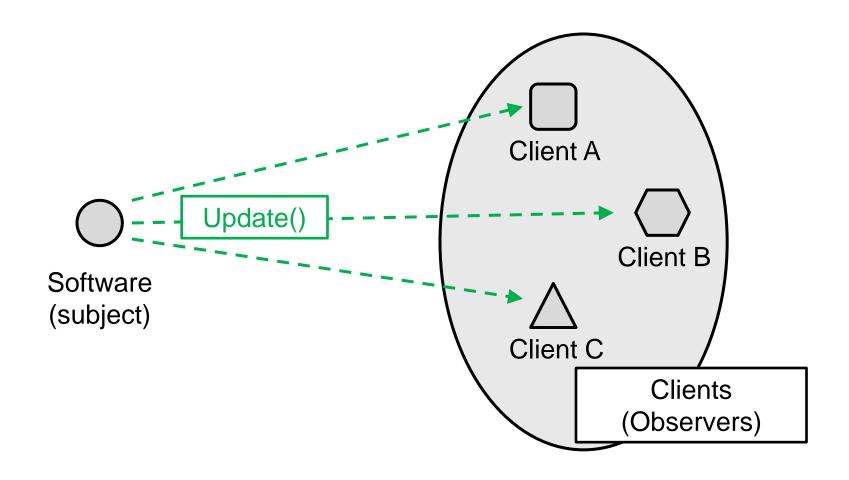

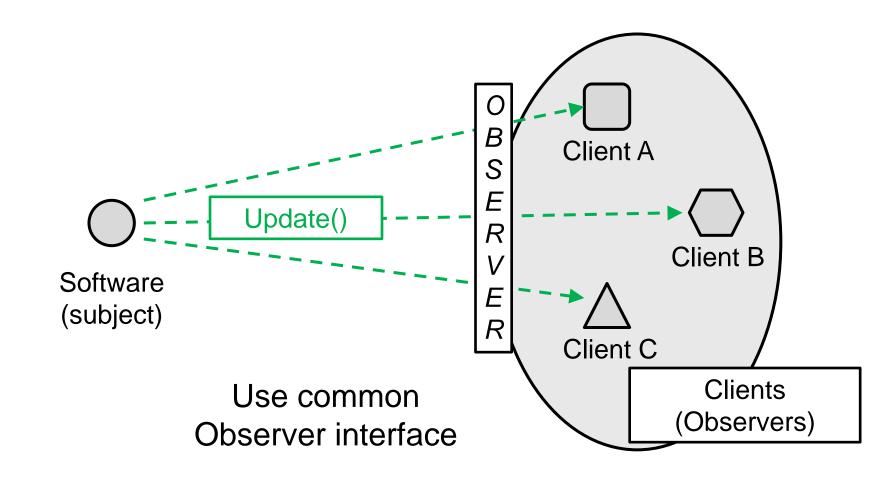

## Observer DP (cont'd)

- I need the professor to be notified when a student joins his/her class
- I want the display to update when the size of a window is changed
- I need the schedule view to update when the database is changed

### Design patterns are reusable!

## Real world example

### Newspaper subscriptions

- The newspaper company publishes newspapers.
- You subscribe to a particular paper, and every time there's a new paper it is delivered to you.
- At some point in the future, you can unsubscribe and the papers won't be delivered anymore.
- While the newspaper company is in business, people, hotels and other businesses constantly subscribe and unsubscribe to the newspaper.

In this example, who is the Observer and who is the Subject?

# How to use Design Patterns?

- Part "Craft"
  - Know the patterns
  - Know the problem they can solve
- Part "Art"
  - Recognize when a problem is solvable by a pattern
- Part "Science"
  - Look up the pattern
  - Correctly integrate it into your code

# Knowing the patterns helps understanding code

- The pattern sometimes convey a lot of information
- Try understanding this code:

```
/**
* Decorates the clicked figure with a border.
*/
public void action(Figure figure) {
    setUndoActivity(createUndoActivity());
    List l = CollectionsFactory.current().createList();
    l.add(figure);
    l.add(new BorderDecorator(figure));
    getUndoActivity().setAffectedFigures(new FigureEnumerator(l));
    ((BorderTool.UndoActivity)getUndoActivity()).replaceAffectedFigures();
}
```

Key is to know the Abstract Factory and Decorator patterns!

# Design patterns also provide a shared vocabulary.

Dev 1: "I made a Broadcast class. It keeps track of all of its listeners and anytime it has new data it sends a message to each listener. The listeners can join the Broadcast at any time or remove themselves from the Broadcast. It's really dynamic and loosely-coupled!"

Dev 2: "Why didn't you just say you were using the Observer pattern?"

# Components of a pattern

- Pattern Name
- Intent
  - What problem does it solve?
- Participants
  - What classes participate
    - These classes usually have very general names, the pattern is meant to be used in many situations!
- Structure
  - How are the classes organized?
  - How do they collaborate?

## A Menagerie of Patterns!

#### Fundamental patterns

- Delegation pattern: an object outwardly expresses
- Functional design: assures that each modular part
- Interface pattern: method for structuring programs
- Proxy pattern: an object functions as an interface t
- Facade pattern: provides a simplified interface to ε
- Composite pattern: defines Composite object (e.g. were a simple object.
- Creational patterns which deal with the creation of ol
  - Abstract factory pattern: centralize decision of wha
  - Factory method pattern: centralize creation of an o
  - Builder pattern: separate the construction of a corr
  - Lazy initialization pattern: tactic of delaying the cre
  - Object pool: avoid expensive acquisition and relea
  - Prototype pattern: used when the inherent cost of a
  - Singleton pattern: restrict instantiation of a class to
- Structural patterns that ease the design by identifyin
  - Adapter pattern: 'adapts' one interface for a class in
  - Aggregate pattern: a version of the Composite pat
  - Bridge pattern: decouple an abstraction from its im
  - Composite pattern: a tree structure of objects where
  - Decorator pattern: add additional functionality to a
  - Extensibility pattern: aka. Framework hide comple

- Facade pattern: create a simplified interface of an existir
- Flyweight pattern: a high quantity of objects share a com
- Proxy pattern: a class functioning as an interface to anot
- Pipes and filters: a chain of processes where the output
- Private class data pattern: restrict accessor/mutator acce
- Behavioral patterns that identify common communication g
  - Chain of responsibility pattern: Command objects are ha
  - Command pattern: Command objects encapsulate an ar
  - Interpreter pattern: Implement a specialized computer la
  - Iterator pattern: Iterators are used to access the element
  - Mediator pattern: Provides a unified interface to a set of
  - Memento pattern: Provides the ability to restore an object
  - Null Object pattern: Designed to act as a default value of
  - Observer pattern: aka Publish/Subscribe or Event Listen
  - State pattern: A clean way for an object to partially chang
  - Strategy pattern: Algorithms can be selected on the fly
  - Specification pattern: Recombinable Business logic in a
  - Template method pattern: Describes the program skelet
  - Visitor pattern: A way to separate an algorithm from an o
  - Single-serving visitor pattern: Optimise the implementati
  - Hierarchical visitor pattern: Provide a way to visit every r

## Pattern Classifications

#### **Creational** Patterns

- Makes a system independent of how its object are created
- Useful as system evolve: the classes that will be used in the future may not be known now

#### **Structural** Patterns

 Techniques to compose objects to form larger structures

#### **Behavioral** Patterns

- Concerned with communication between objects
- Describe complex control flow

## Discussion Question

- What is the Classification of the Observer pattern?
  - Creational, Structural, Behavioural?

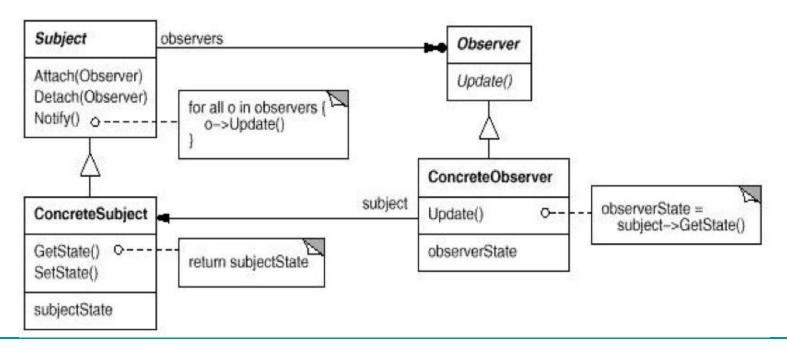

## Observer Pattern

Consider your projects. What classes could be an observer or a subject?

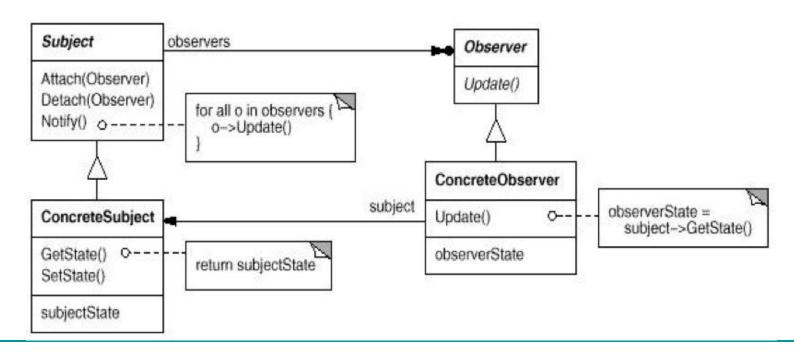

## Behavioral Patterns

- Mediator
- Observer
- Chain of Responsibility
- Command
- Interpreter
- Iterator
- Memento
- State
- Strategy
- Template Method
- Visitor

## Creational Patterns

- Abstract Factory
- Singleton
- Builder
- Factory Method
- Prototype
- **...**

# Design problem

- Build a maze for a computer game
- A maze is a set of rooms
- A room knows its neighbours: room, door, wall
- Ignore players, movement, etc.

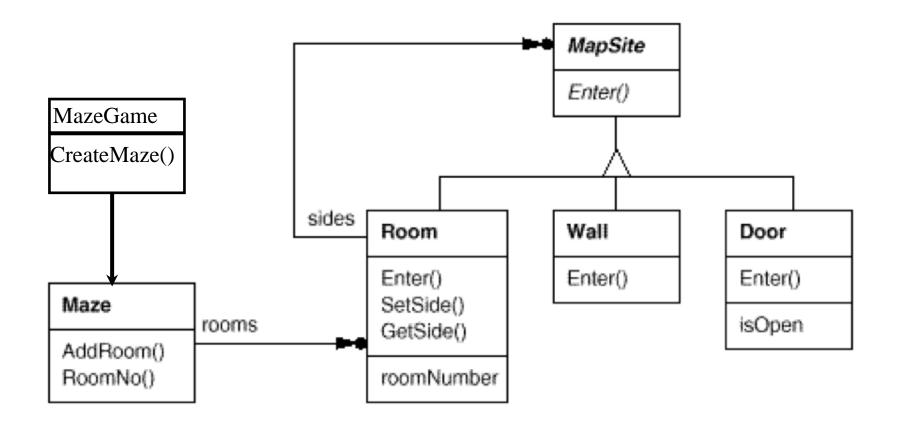

## Exercise

Implement the function
 MazeGame:CreateMaze() to design a maze
 with 2 rooms and a connecting door.

2. Update that function to make a Maze containing a Room with a bomb in it.

## Example

```
// in the class MazeGame
public Maze createMaze() {
  Maze maze = new Maze();
  Room room = new Room();
  Room room2 = new Room();
  Door door = new Door();
  maze.addRoom(room);
  maze.addRoom(room2);
  maze.addDoor(door);
  return maze;
```

## What's wrong with this?

We can only use this method to create a maze that uses a Room and a Door. What if we want to create a different type of maze?

## Example cont'd

```
// in the class MazeGame
public Maze createEnchantedMaze() {
 Maze maze = new Maze();
  Room room = new EnchantedRoom();
  Room room2 = new EnchantedRoom();
 Door door = new DoorNeedingSpell();
  maze.addRoom(room);
  maze.addRoom(room2);
 maze.addDoor(door);
  return maze;
```

## Example cont'd

```
// in the class MazeGame
public Maze createBombMaze() {
  Maze maze = new BombMaze();
  Room room = new RoomWithABomb();
  Room room2 = new RoomWithABomb();
  Door door = new Door();
  maze.addRoom(room);
  maze.addRoom(room2);
  maze.addDoor(door);
  return maze;
```

## Abstract Factory

#### **Sample Problem:**

Your game needs to create *rooms*, but you are not quite sure yet how these *rooms* will be implemented and you think they will be extended in the future.

#### **Solution 1:**

```
// TODO: Change next line when we know what is a
// room
Room r = new TempRoom();
// Note: TempRoom is a subclass of Room
```

#### Problem? (any design principle violated?)

## Abstract Factory

#### **Solution 2:**

```
// myRoomFactory is an abstract factory!
Room r = myRoomFactory.createRoom();
```

#### Advantage:

Just set *myRoomFactory* once, then the good room will be created!

#### **Remark:**

Setting *myRoomFactory* is referred to as *Dependency Injection*: the class who is dependent on *myRoomFactory* doesn't retrieve it, but waits until someone else *injects* it.

## Solution!

```
// in the class MazeGame
public Maze createMaze(MazeFactory factory) {
  Maze maze = factory.createMaze();
  Room room = factory.createRoom();
  Room room2 = factory.createRoom();
  Door door = factory.createDoor();
  maze.addRoom(room);
  maze.addRoom(room2);
                            Now, we can use the same
  maze.addDoor(door);
                             createMaze method in all
  return maze;
                            three situations, as long as
                               we pass in a different
                             MazeFactory each time
```

## Solution cont'd

In this situation, MazeFactory is a concrete class. Then, the EnchantedMazeFactory and BombedMazeFactory can just override the particular methods that they need.

## Abstract Factory

Name: Abstract Factory

Intent: Interface for creating families of related

objects

**Participants** 

& Structure:

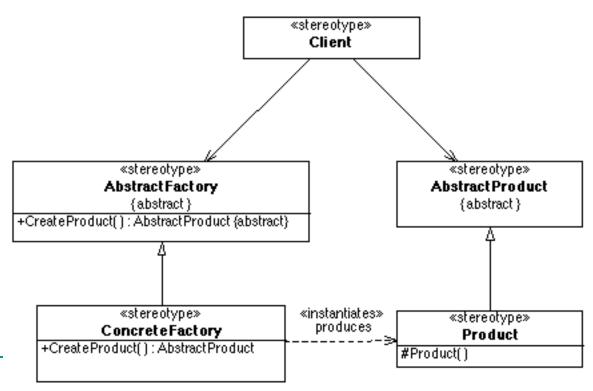

## Sample Problem

You need to create a class to manage preferences. In order to maintain consistency, there should only ever be one instance of this class. How can you ensure that only one instance of a class is instantiated?

(Question: How could your preferences become inconsistent if your class was instantiated more than once?)

# Singleton

Name: Singleton

**Intent:** Make sure a class has a single point of access and is globally accessible (*i.e. Filesystem, Display, PreferenceManager...*)

### Participants & Structure:

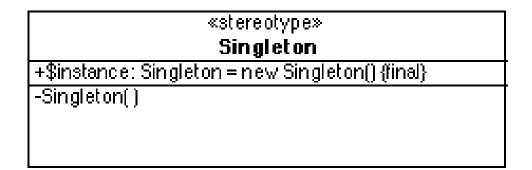

## Singleton Example

```
private static Singleton uniqueInstance = null;
public static Singleton getInstance() {
     if (uniqueInstance == null)
            uniqueInstance = new Singleton();
     return uniqueInstance;
// Make sure constructor is private!
private Singleton() {...}
```

## Singleton

Is this the only way to solve the problem of a class that should only ever be instantiated once?

No, of course not! But, like all design patterns, it is a well-tested and well-understood solution.

### Structural Patterns

- Façade
- Composite
- Decorator
- Adapter
- Bridge
- Flyweight
- Proxy

### Sample problem

You have created an awesome, but complicated, home theatre system. In order to watch a movie, you have to

- Dim the lights
- Pull down the screen
- Turn the projector on
- Set the projector input to DVD
- Put the projector on widescreen mode
- Turn the sound amplifier on
- Set the sound amplifier input to DVD
- Set the volume
- Turn the DVD player on
- Start the DVD player

## Sample problem cont'd

That sounds complicated!

Wouldn't it be better if you could use a simpler interface to your home theatre system?

The simple interface could allow you to perform common tasks easily. But, you still have full access to your home theatre system if you need to make any changes.

## Façade

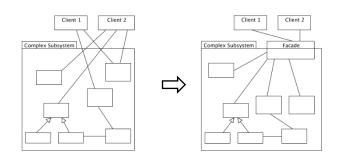

Name: Façade

**Intent:** Provide a unified interface to a set of interfaces in a subsystem. Defines a higher-level interface. (wrap a complicated interface with a simpler one)

**Participants &** 

Structure:

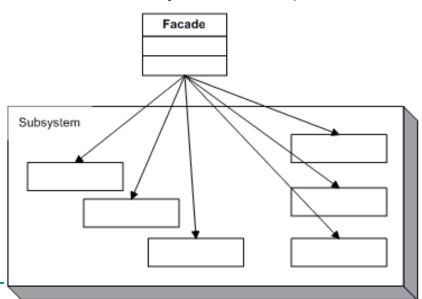

## Software Example

Consider a programming environment that gives applications access to its compiler subsystem.

The subsystem contains classes that implement the compiler (such as Scanner, Parser, Program Node, BytecodeStream and ProgramNodeBuilder)

Some applications may need to access these classes directly, but most applications just want the compiler to compile some code and don't want to have to understand how all the classes work together. The low-level interfaces are powerful, but unnecessarily complex for these applications.

## Software Example cont'd

In this situation, a Façade can provide a simple interface to the complex subsystem, eg. a class Compiler, with the method compile()

The Façade (Compiler) knows which subsystem classes are responsible for a request and delegates the request to the appropriate subsystem objects

The subsystem classes (Scanner, Parser, etc.) implement the subsystem functionality, handle work assigned by the Façade object and have no knowledge of the Façade object (ie, keep no reference to it)

### Structural Patterns

- Façade
- Composite
- Decorator
- Adapter
- Bridge
- Flyweight
- Proxy

### Sample Problem

You are implementing a menu that has a recursive structure for a restaurant. Their menu contains (sub)menus and/or menu items. Each (sub)menu has (sub)menus and/or menu items.

You want to be able to represent this hierarchy, and you want to be able to easily perform operations on the whole menu, or any of its parts.

### Composite

Name: Composite

**Intent:** Compose objects into tree structures. Lets clients treat individual objects and compositions uniformly.

### **Participants & Structure:**

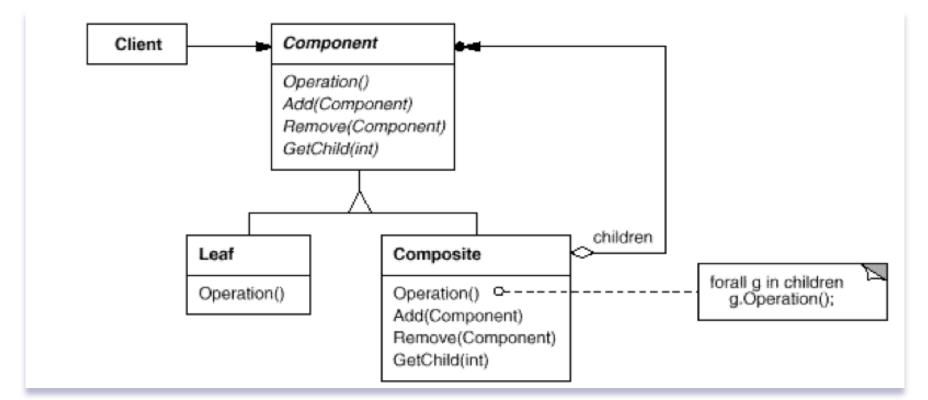

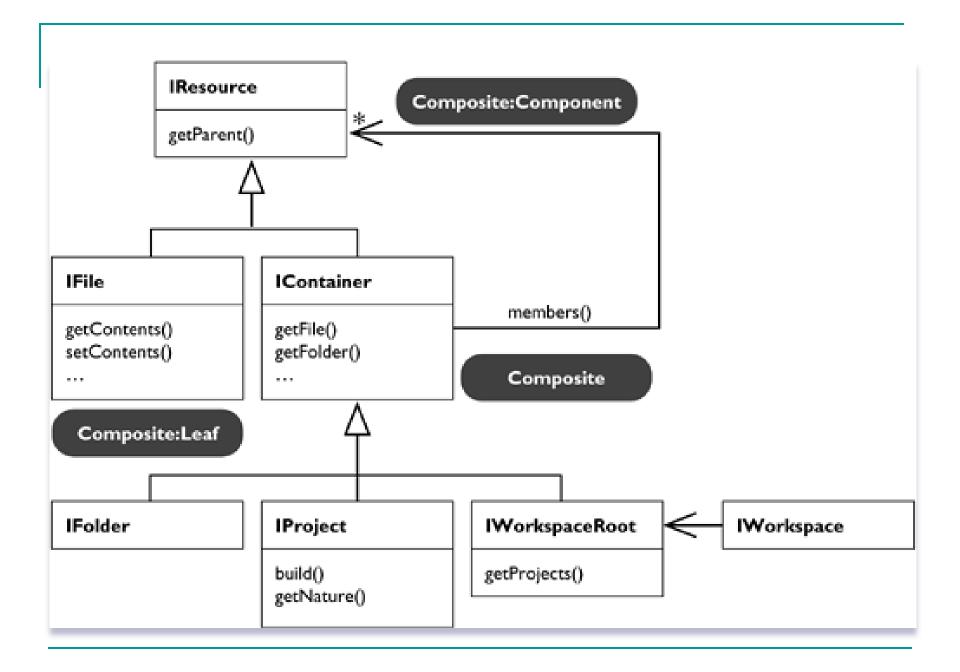

### Software Example

- Drawing application often has figures such as lines, rectangles, circles...
- But they also have groups of such figures

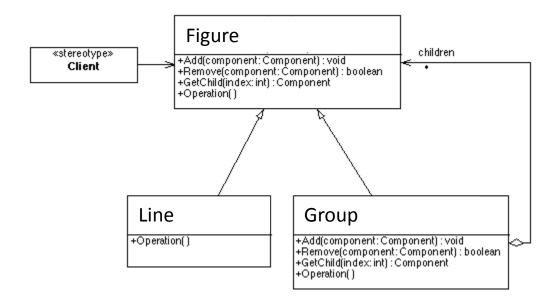

### Component (Figure)

- declares the interface for objects in the composition and implements any common behaviour
- declares an interface for accessing and managing its child components

### Leaf (Line)

- represents leaf objects in the composition (a leaf has no children)
- defines behaviour for figure objects in the composition

### Composite (Group)

- defines behaviour for components having children
- stores child components
- implements child related options in the Component interface

#### Client

manipulates objects in the composition through the Component interface

## Sample problem

You need to implement a point-of-sale system for a coffee shop. The coffee shop has some basic beverages, but customers can customize their drinks by choosing what kind of milk they want, if they want flavoured syrup, etc.

You could create a class for each drink, but there are so many possible combinations that the number of classes would quickly get out of hand.

## Solving this problem with inheritance

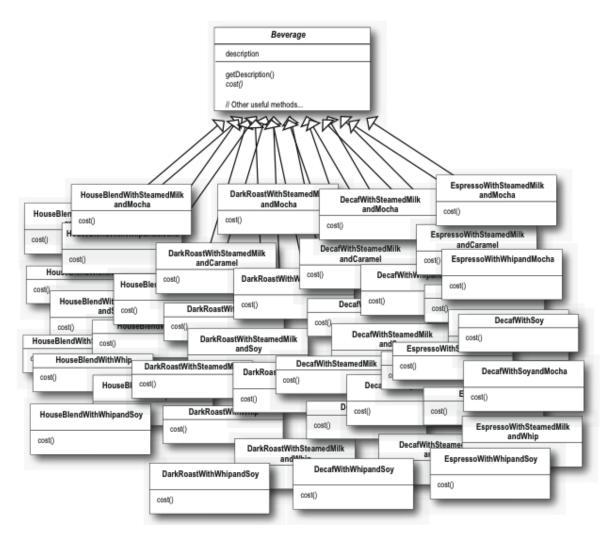

### Decorator

Name: Decorator

Intent: Attach additional responsibilities to an object

dynamically

**Participants & Structure:** 

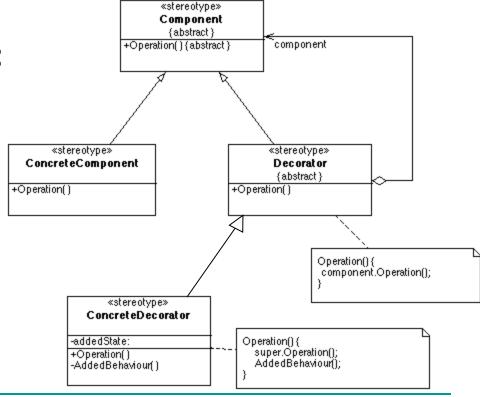

# Solving this problem with Decorators

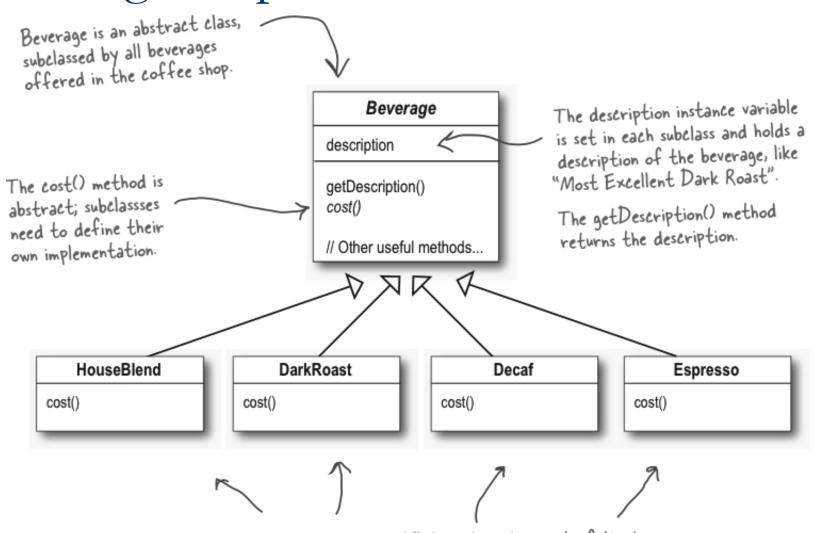

Each subclass implements cost() to return the cost of the beverage.

Freeman<sub>35</sub> et al. Design Patterns, Head First

### Solving this problem with Decorators

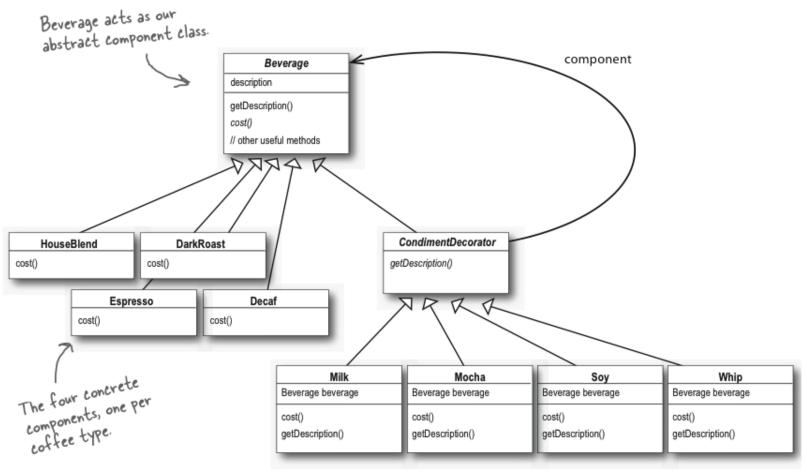

Freeman, et al. *Head First*<u>Design</u> Patterns

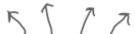

And here are our condiment decorators; notice they need to implement not only cost() but also getDescription(). We'll see why in a moment...

# Class Activity

How do you create a soy mocha with whip?

# How to use Design Patterns

- Know the **problems** common Design Patterns solve
- During design, identify problems that Design Patterns can solve
- Look up the Design Pattern
- Integrate into design

Find which of your classes should replace the "stereotypes" provided by the pattern

### Integrating Patterns: Example 1

- You want to add borders, drop shadows, glowing effects, outline... to all the figures in your drawing program
- Which pattern do you use?
- How do you use it?

# Integrating Patterns: Example 1

Look it up, apply it!

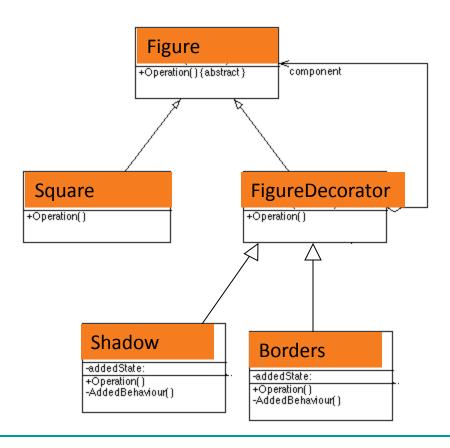

### Class Activity

The designer of an adventure game wants a player to be able take (and drop) various items found in the rooms of the game. Two of the items found in the game are bags and boxes. Both bags and boxes can contain individual items as well as other bags and boxes. Bags and boxes can be opened and closed and items can be added to or taken from a bag or box.

Choose a pattern and adapt it to this situation

### Discussion Question

#### Look-and-Feel:

a GUI framework should support several look and feel standards, such as Motif and Windows look, for its widgets. The widgets are the interaction elements of a user interface such as scroll bars, windows, boxes, buttons. Each style defines different looks and behaviors for each type of widget.

Which pattern is most applicable:

- A.Observer
- **B.**Decorator
- C.Composite
- D.Abstract Factory

### Always this easy?

- No!
- Sometime a pattern won't work directly
  - Adapt to a situation
  - Use multiple patterns to solve the problem
- First step in mastering patterns?
  - Recognizing them!
  - Take the test (hard!)
    - www.vincehuston.org/dp/patterns\_quiz.html

### Design Patterns Summary

- Patterns are reusable, abstract "blocks"
- Embody good design principles
- Types of patterns
  - Creational, Structural, Behavioral
- Know your patterns
  - Their name, intent, and structure
  - Master the basic patterns mentioned here
- How to integrate patterns in your designs

### Resources

- Gamma, Helm, Johnson, Vlissides. Design Patterns. Addison-Wesley.
- Freeman et. Al. Head First Design Patterns.
- Wikipedia (don't trust it blindly!)
- Bob Tarr's course
  - http://userpages.umbc.edu/~tarr/dp/spr03/cs491.html
- Quick design patterns reference cards
  - www.mcdonaldland.info/2007/11/28/40/